# **RTI\_TASKMANAGER**

## **Description**

RTI\_TASKMANAGER is a support routine that manages the processing of background tasks, possibly creating additional OInsight.exe instances to perform those tasks.

It is a member of the RTI\_TASK\_xxx programs.

#### **Syntax**

Rslt = RTI\_TASKMANAGER(numberofqueues)

## **Parameters**

The function has the following parameters:

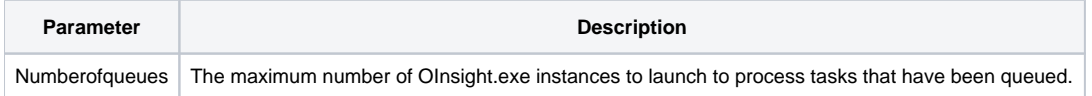

#### Returns

Notes:

The RTI\_TASKMANAGER is a utility routine that is never directly invoked by the user; an instance of OpenInsight will automatically call the RTI\_TASKMANAGER routine if it is running as the "background task manager." The number of queues (which controls the maximum number of OpenInsight instances the background task manager can create to process the tasks) is controlled by the configuration record CFG\_AUTOEXEC in the SYSENV<sub>table</sub>.

The configuration record should contain "RTI\_TASKMANAGER" in field 1 (or field 1 may be left blank), and field 2 should contain the number of queues the background task manager should manage.

The specific record used for the configuration will be either CFG\_AUTOEXEC\*<appid>\*<user> (where <appid> is the name of the application, and <user> is the name of the user), or CFG\_AUTOEXEC\*\*<user>, or CFG\_AUTOEXEC\*<appid>, or CFG\_AUTOEXEC; OpenInsight will use the most specific configuration record found.

#### See Also

[RTI\\_AUTOEXEC,](https://wiki.srpcs.com/display/Commands/RTI_AUTOEXEC) [RTI\\_TASK\\_SUBMIT](https://wiki.srpcs.com/display/Commands/RTI_TASK_SUBMIT), [RTI\\_TASK\\_STARTUP](https://wiki.srpcs.com/display/Commands/RTI_TASK_STARTUP), [RTI\\_TASK\\_SHUTDOWN,](https://wiki.srpcs.com/display/Commands/RTI_TASK_SHUTDOWN) [RTI\\_TASK\\_STATUS](https://wiki.srpcs.com/display/Commands/RTI_TASK_STATUS)